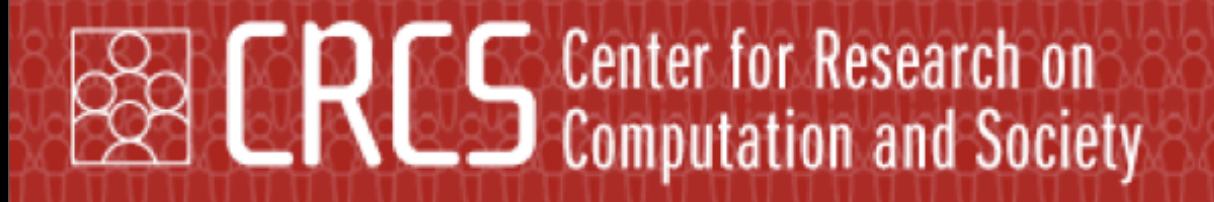

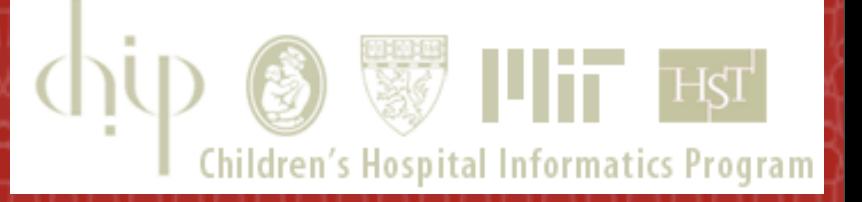

### **Helios** web-based open-audit voting

Ben Adida Harvard University

Usenix Security – San Jose, CA *1 August 2008*

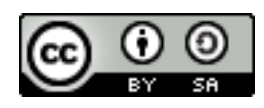

# **VVPAT** WPAI<br>
verified-voting<br>
verified-voting

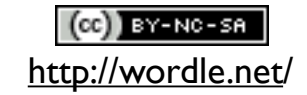

## The Promise

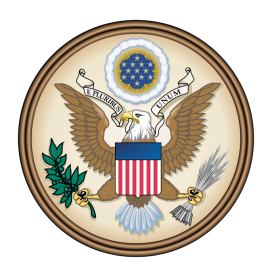

Presidential Elections 2016 Tracking Receipt

#### Ben Adida

65cMUev0im7KNvcHgJs/3Z2o1o0=

#### Machine Signature

Ys23Ag/5IOWqZCw9QGaVDdHwH00=

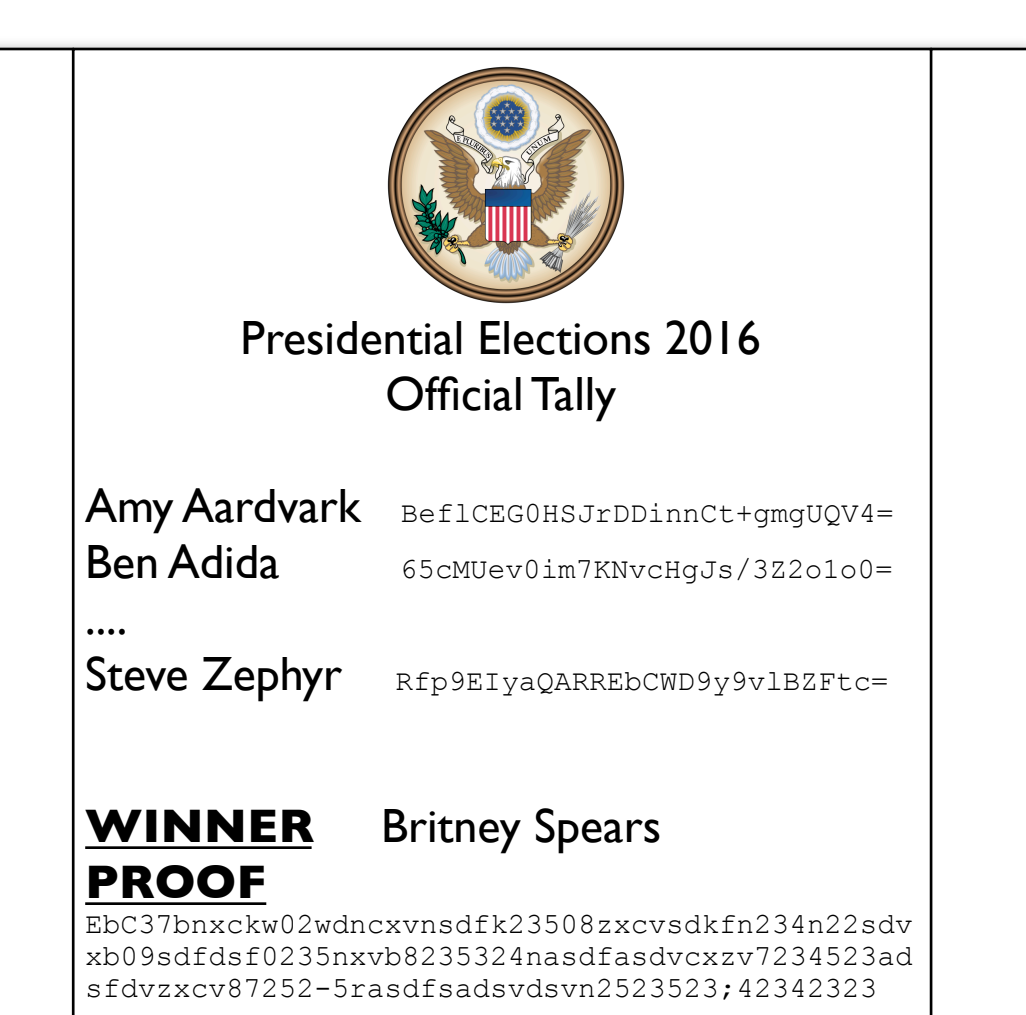

"And there are *cryptographic techniques* that can be used to achieve software independence so that even if there's a bug in the software, you'll detect if there's a problem. **But** those are *not ready for prime time* in my opinion."

#### Avi Rubin, 7/9/2008

"**But** with cryptography, you're just moving the black box. *Few people* really understand it or trust it."

> Debra Bowen, 7/30/2008 *(paraphrased)*

# **OK. So Let's Go.**

Let's make an open-audit voting system publicly available.

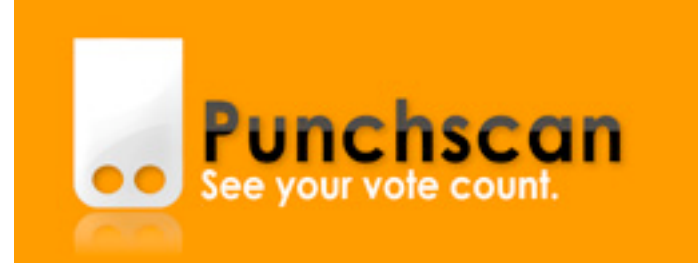

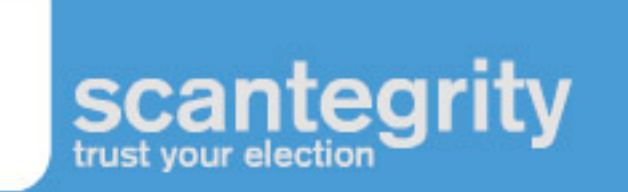

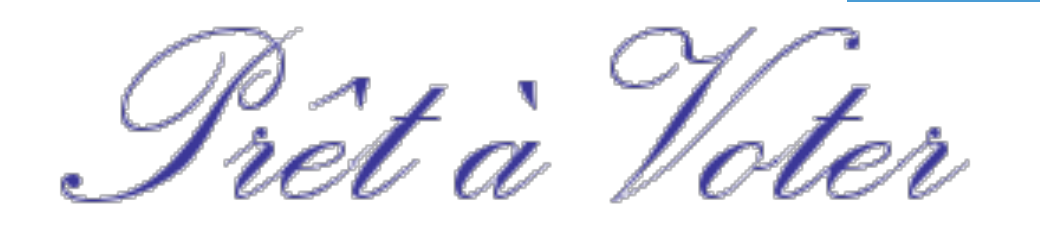

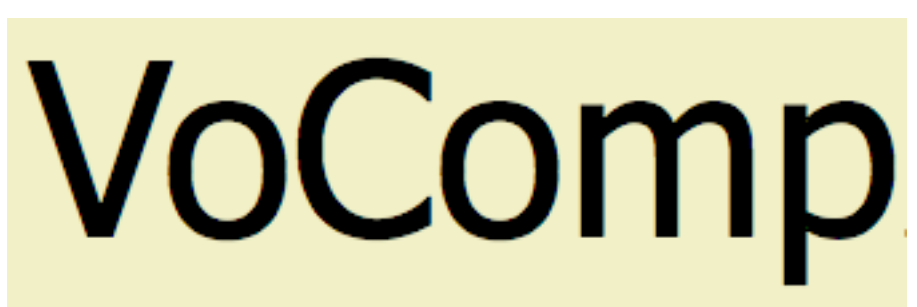

## Simplify

#### Low-Coercion Elections

Web-based

# **Bag o' Tricks**

## Single-Page Web App

#### <a href="javascript:doStuff();"> next page  $\langle$ a>

LiveConnect (Ah!)

#### $var p = new$  java.math.BigInteger("13",10); var p = lc\_applet.newBigInteger("13",10);

#### var GEN = new java.security.SecureRandom();

var GEN = lc\_applet.newSecureRandom();

#### Data URIs

#### window.open("data:text/plain," + content);

 $w =$  window.open(""); w.document.open("text/plain"); w.document.write(content); w.document.close();

## window.postMessage()

w = window.open(HELIOS\_API\_URL);

w.postMessage("election 123", helios\_host);

window.addEventListener("message", ...);

window.opener.postMessage(election\_data);

#### **Demo <http://tinyurl.com/heliosusenix>**

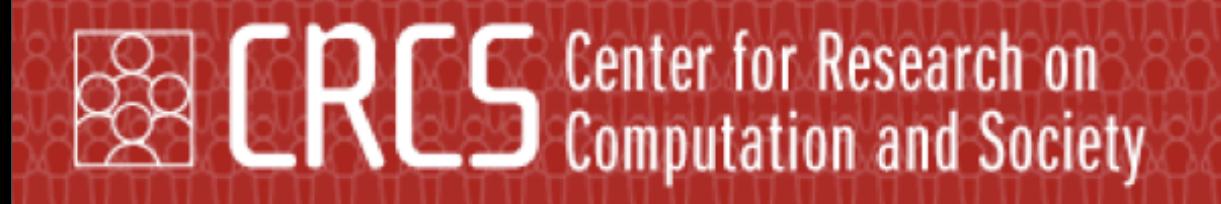

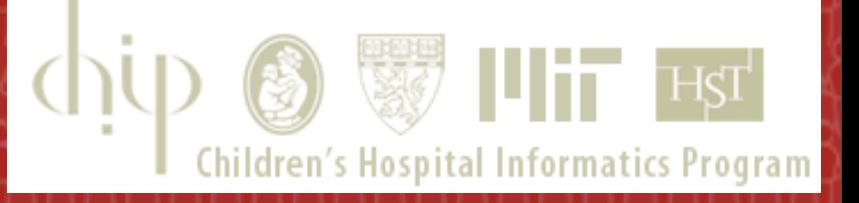

## **Questions?**

[ben@eecs.harvard.edu](mailto:ben@eecs.harvard.edu)

[http://www.heliosvoting.org/](http://ben.adida.net/projects/beamauth/)

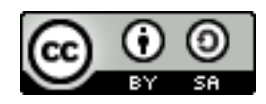